#### **SAFARI: A Meta-Tooling Platform for Creating Language-Specific IDEs**

Robert M. Fuhrer, Philippe Charles, Stanley M. Sutton Jr. (IBM T. J. Watson Research Center)

Chris Laffra (IBM Rational)

 $\degree$  2007 by IBM | July 2007 **GTTSE 2007** 

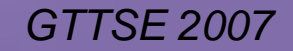

#### **Outline**

- **Introduction**
- **SAFARI IDE Development Process Walk-through**
- **SAFARI Architecture**
- Status & Future Work

#### Motivation: Easier IDE Creation

- New programming languages are being developed all the time
	- "Pure" language research X10, Fortress, SQLJ, XJ, Ling, PolyJ,...
	- Languages to support new architectures, environments, ...
	- Domain specific languages
	- **Scripting languages**
- Evaluation of language design requires analysis of prolonged use on significant code bases
- **IDE** support is *critical* to adoption and substantial use of new language
- Many existing languages still don't enjoy support in mainstream IDEs

# SAFARI Target: Desired IDE Functionality

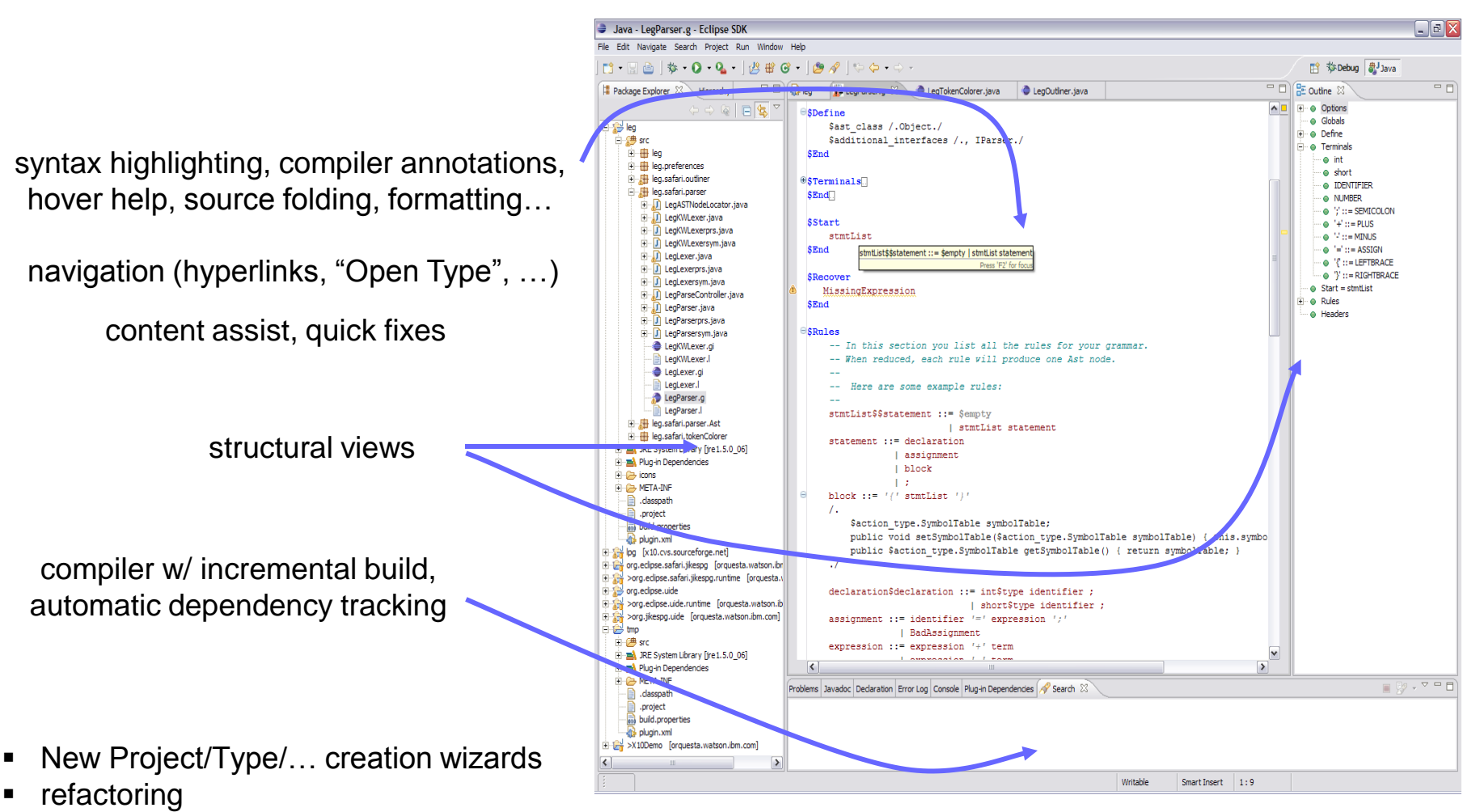

 launch & debug: launch configs, breakpoints, backtraces, values, evaluation *JDT sets a very high bar!*

# SAFARI Approach

- Take advantage of common themes, structures, semantics
	- **Encapsulate common IDE & language idioms**
	- **Language inheritance:** 
		- $\blacksquare$   $\Delta$  in language structure/semantics  $\Rightarrow$   $\Delta$  in implementation
- Meta-tooling for language-specific IDEs
	- Language-definition support for syntax, auto-generated ASTs, analyses
	- **Figure 1** Framework classes for IDE components
	- **DSL's to more easily implement language services**
	- Extensible multi-language static analysis framework (WALA)
	- Refactoring support
- Guide developer and direct focus to relevant APIs & customization sites
	- Cheat sheets, wizards, default implementations, example IDEs, …

*Enable IDE developers to get on with the interesting work!*

#### **Outline**

- **Introduction**
- **SAFARI IDE Development Process Walk-through**
- **SAFARI Architecture**
- Status & Future Work

#### SAFARI Development Process: Overview

- Start with a plugin project (duh!)
- **-** Define language descriptor
	- Identify base language (if any), file name extensions, ...
	- In the future: use standard Eclipse "content types"
- Define lexical and grammar specifications
	- Using LPG: create grammar skeleton; complete it; parser and AST types automatically generated
	- In the future: interoperate with other parser generators
	- Or do it all yourself
- **Define various language services** 
	- Mostly in any order, though a few constraints (e.g., reference resolver before content assistance)
	- Customize each selected service as necessary

#### Demo, part 1: Basic Services

Presentation Subtitue Internation Subtitution Subtitle Under the EPL visit of Author»; matched under the EPL v<br>Blue under the EPL visit of Anti-Tooling Platform for Creating Language-Specific IDEs | © 2007 by IBM **GTTSE 20** 

#### SAFARI Development Process: Adding a Builder/Compiler

- Create skeleton using wizard and SAFARI class library
- Flesh out skeleton:
	- Call out to an existing compiler
		- direct compiler messages to **IMessageHandler**
	- Write a new compiler starting from AST
	- If using Polyglot: implement standard analyses (type checking, reachability…)
	- **Implement dependency visitor**
- If compiler generates Java™ source: line breakpoint support by adding SMAP (JSR-44) attributes to generated Java class files
	- compiler inserts "**//#line**" comments to indicate original source location

*Java and all Java-based trademarks are trademarks of Sun Microsystems, Inc. in the United States, other countries, or both.* 

#### Demo, part 3: Building and Execution

Presentation Subtitution Subtitution Subtitle Under the Subtitle United Subtitle United Subtitle under the EPL v<br>Blue virtual and GTTSE 2007

#### **Outline**

- **Introduction**
- **SAFARI IDE Development Process Walk-through**
- SAFARI Architecture
- **Status & Future Work**

### Architecture of SAFARI-based IDEs

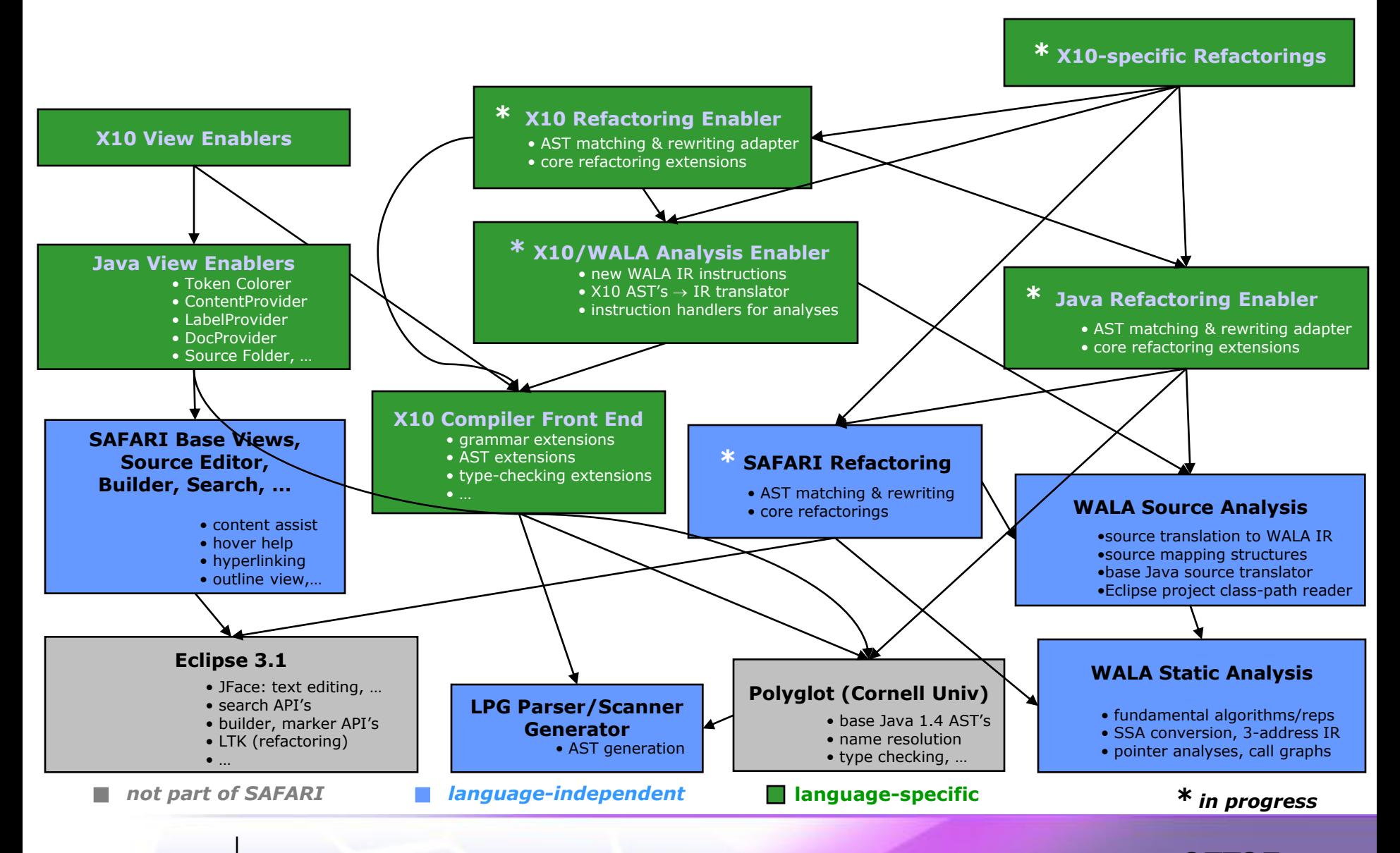

#### SAFARI Support for Language Services & Analysis

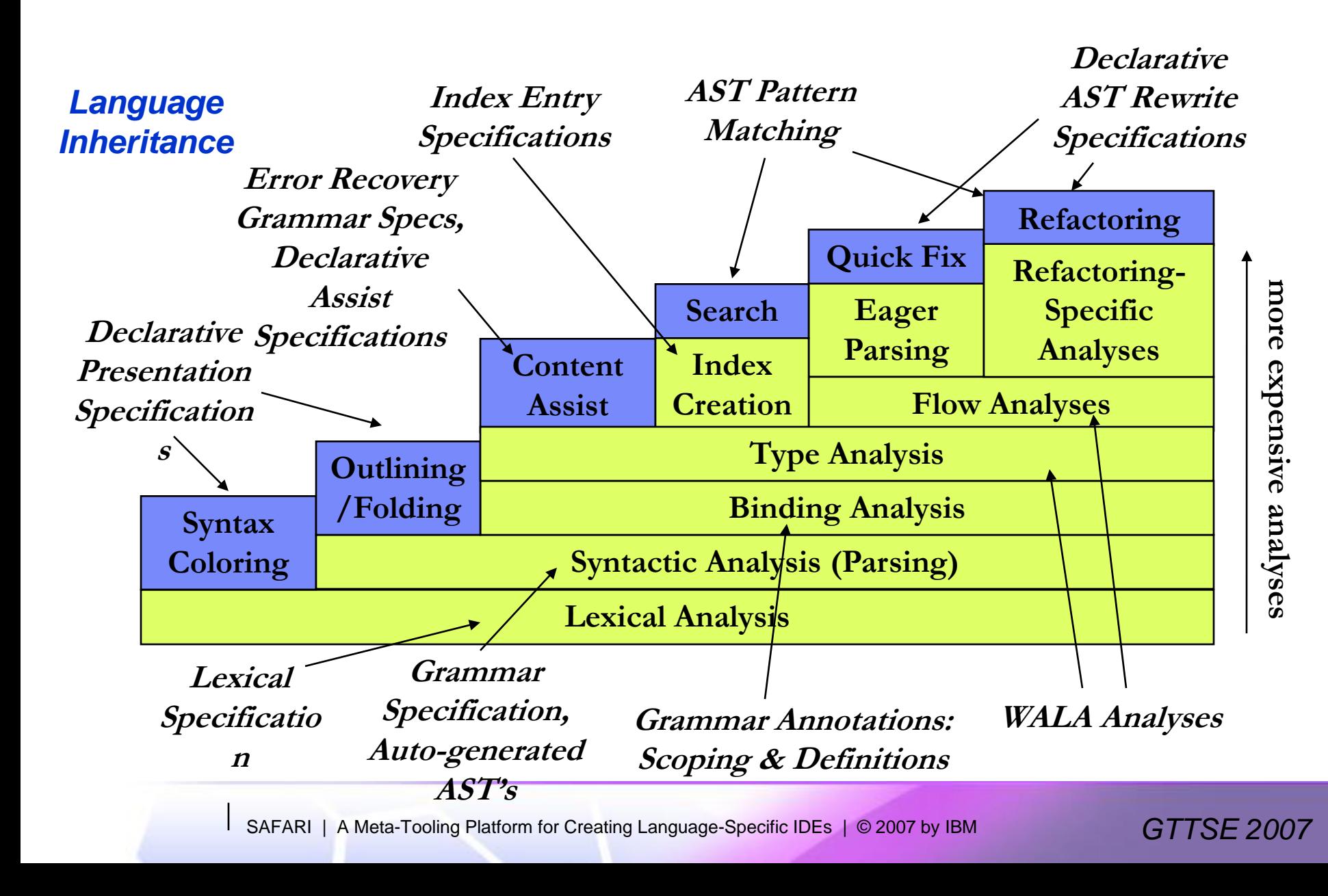

#### SAFARI (LPG) Scanner Specifications & Inheritance

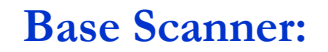

**ident ::= [a-zA-Z][a-zA-Z0-9\_]+ digit ::= [0-9] integer ::= digit+** fixed ::= digit+ \. digit+

**Derived Scanner:**

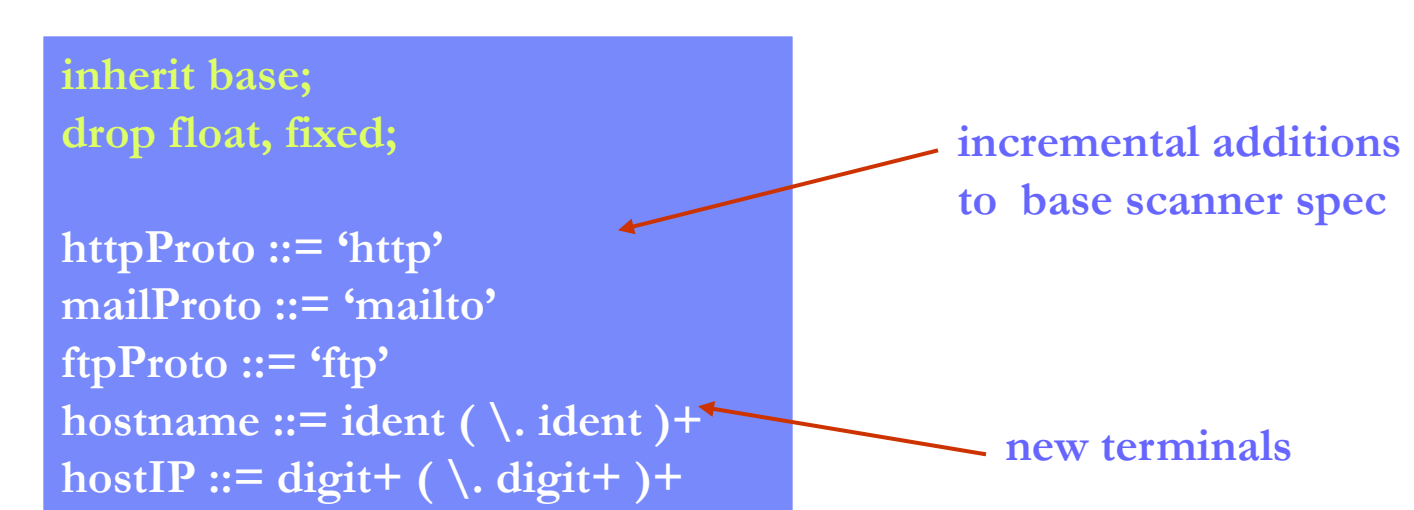

# SAFARI (LPG) Grammar Specifications & Inheritance

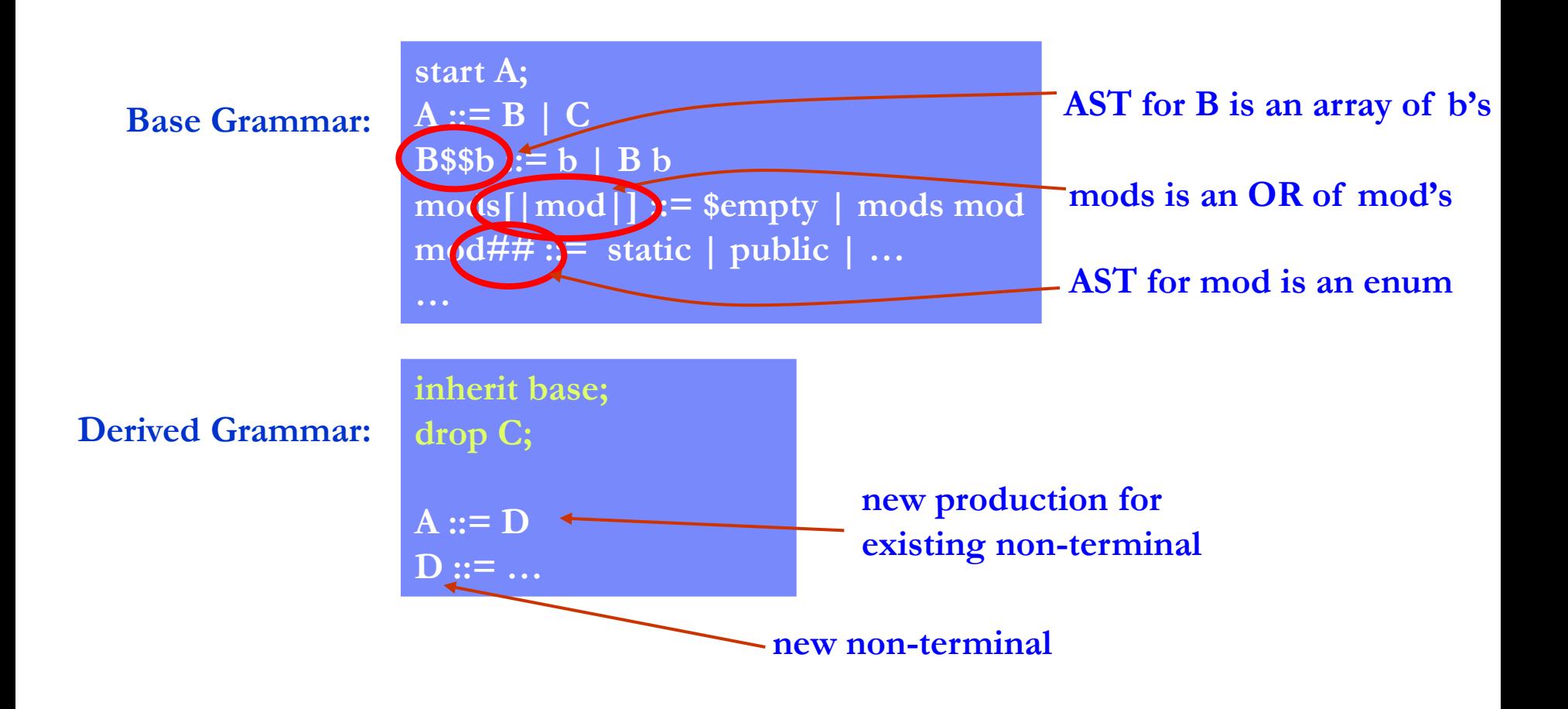

#### SAFARI Presentation Specification

#### *associate token types w/ text attributes*

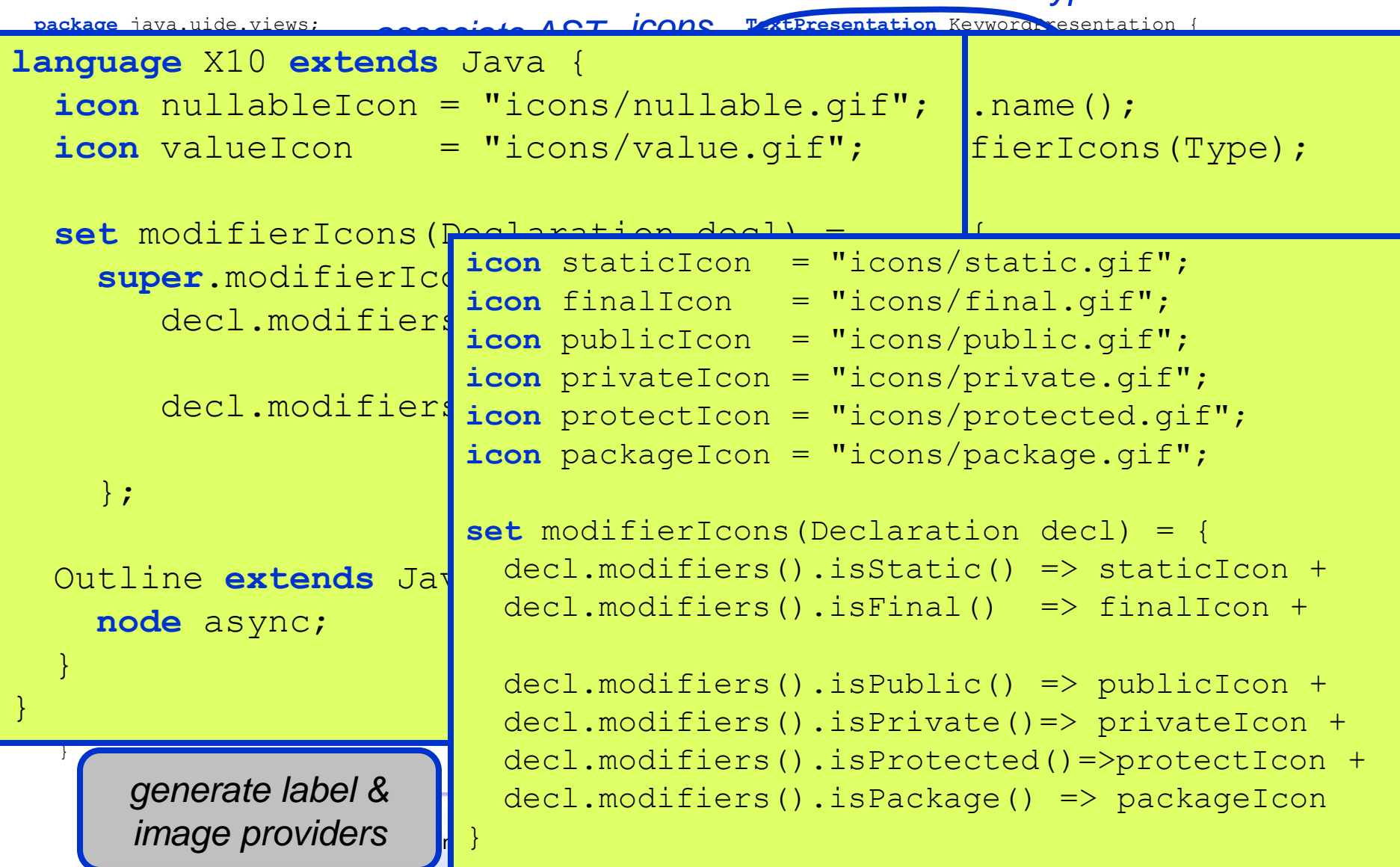

# Error Handling

- **E**rrors are the norm!  $\Rightarrow$  must not cripple the IDE!
- All analyses must produce something reasonable wherever possible

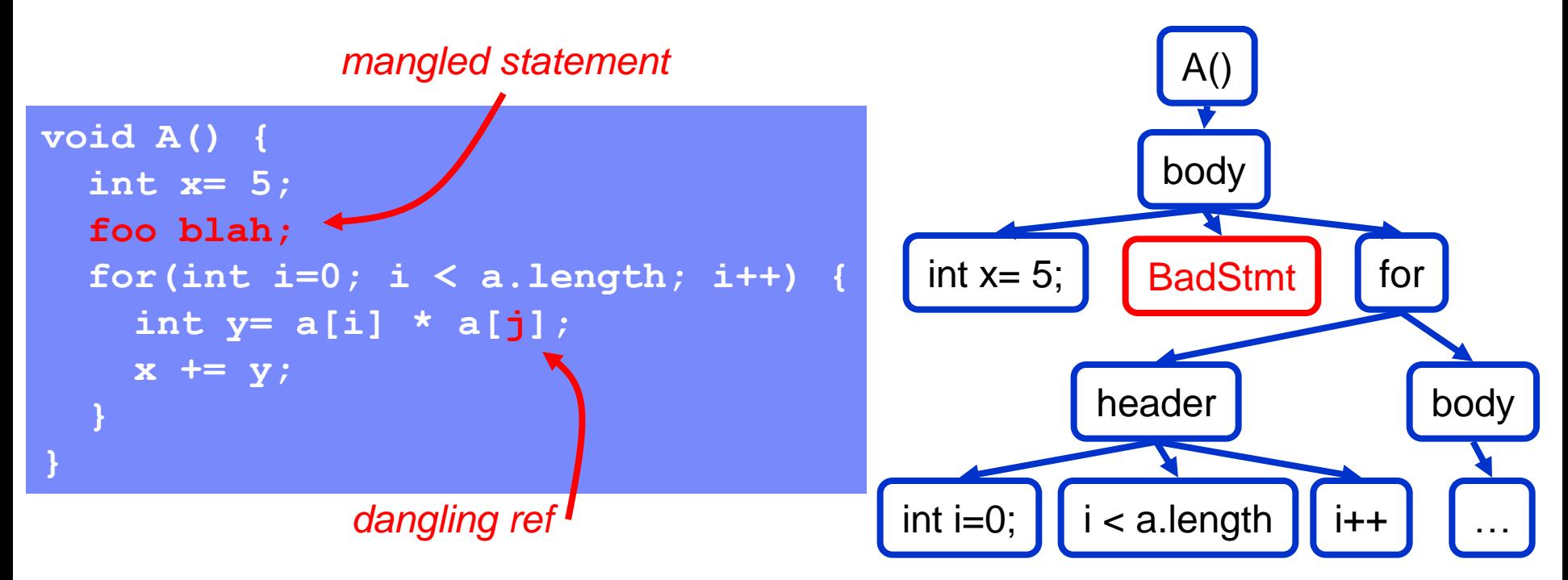

SAFARI/LPG: systematic, semi-automatic error recovery for parsing & creating "prosthetic" AST nodes

# Code Generation in SAFARI

- **Presently: two very simple approaches**
- Template-based w/ substitutions for initial skeletons of user-modifiable code
	- substitution targets: package, folder, class names, etc.
	- **F** information taken from several sources
		- wizard dialog fields
		- properties of existing code/meta-data gleaned by reflection
- Java code generation by syntax-directed translation for declarative specifications
	- Domain-specific specification languages designed to interoperate with existing Java/Eclipse APIs
	- N.B.: Some specification languages appear to be purely declarative, but actually extend imperative Java with declarative syntax
		- So: not constrained by power of declarative language; mixture of declarative and imperative specification possible

# Code Generation (cont.)

- Two shortcomings of current template-based solution:
	- round-tripping (of course)
	- **granularity**
- Observation: some service implementations require incremental additions to existing code structures
	- e.g., add registration call to startup code

```
class LPGRefactoringContributor implements IRefactoringContributor {
   public IAction[] getRefactoringActions(UniversalEditor ed) {
       return new IAction[] {
           new FooRefactoringAction(editor),
           new BarRefactoringAction(editor)
          };
    }
}
```
- In fact, all services require incremental additions to existing meta-data
	- i.e., add one or more extension definitions to plugin.xml

# Code Generation (cont.)

- Partial solution (under development): structural Java code manipulation via AST's and code templates
	- Specify what's being done (e.g. add method foo() to class Bar)
	- **Prevents overwriting of entities irrelevant to transformation**
	- Arbitrarily fine-grained (e.g. "add value to array initializer")
	- Builds on SAFARI AST transformation toolkit (declarative rewrite language)
	- Handles most common cases, but not a complete solution
- In fact, similar problems for generating code by syntax translation (except for granularity): solve the same way
- Also: need better reflection mechanisms to expose current state/structure of code + meta-data
	- Eclipse plugins consist of Java code + XML meta-data describing extensions
	- Eclipse Plugin Development Environment (PDE) provides some meta-data reflection, but not particularly convenient
	- Eclipse Java Development Toolkit (JDT) provides considerable help in representing Java code to be manipulated (find precise spot to modify)

#### **Outline**

- **Introduction**
- **SAFARI IDE Development Process Walk-through**
- **SAFARI Architecture**
- **≻ Status & Future Work**

#### Status and Future Work

- Implementation used @ IBM for ongoing IDE & language development
- **Installation via IBM-internal Eclipse update site**
- Current SAFARI-based IDE implementations:
	- LPG, Java, X10 (IBM Watson Research)
	- JavaScript (IBM Tokyo Research)
- Eclipse.org Technology Project proposal and initial open-source release planned for 2Q07
- **Support for** 
	- Source formatting
	- Language embedding
	- **Language inheritance**
	- Refactoring and transformation
- Refinements and extensions to static analysis infrastructure

#### The End

*Questions?*

- SAFARI Meta-Tooling Platform
	- http://www.research.ibm.com/safari/
- LPG (formerly JikesPG) Scanner/Parser Generator *slides online here*
	- http://sourceforge.net/project/lpg
- The X10 Concurrent Programming Language
	- http://x10.sourceforge.net/
- WALA (formerly DOMO) Static Analysis Framework
	- http://wala.sourceforge.net/
- **Polyglot Extensible Compiler Framework** 
	- http://www.cs.cornell.edu/projects/polyglot/

#### Backup Slides

Presentation Subtitue Internation Subtitution Subtitle Under the EPL visit of Contraction Subtitle under the EPL v<br>Blue visit of Care in Subtitution Subtitution of Creating Language-Specific IDEs | © 2007 by IBM **GTTSE 200** 

#### User-Visible IDE Services

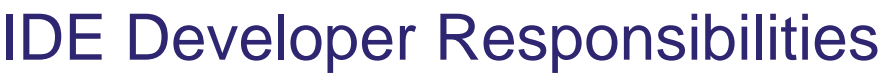

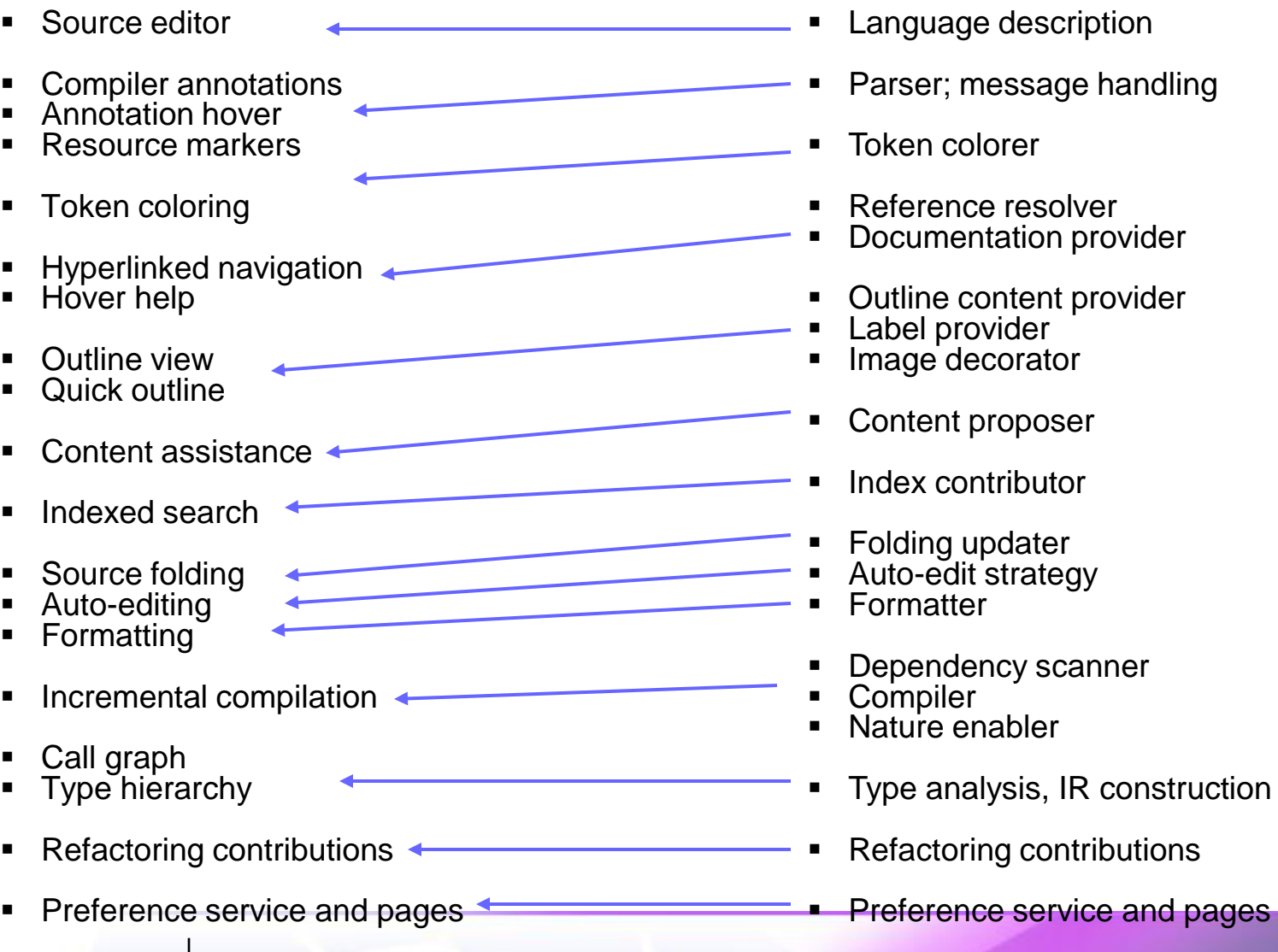

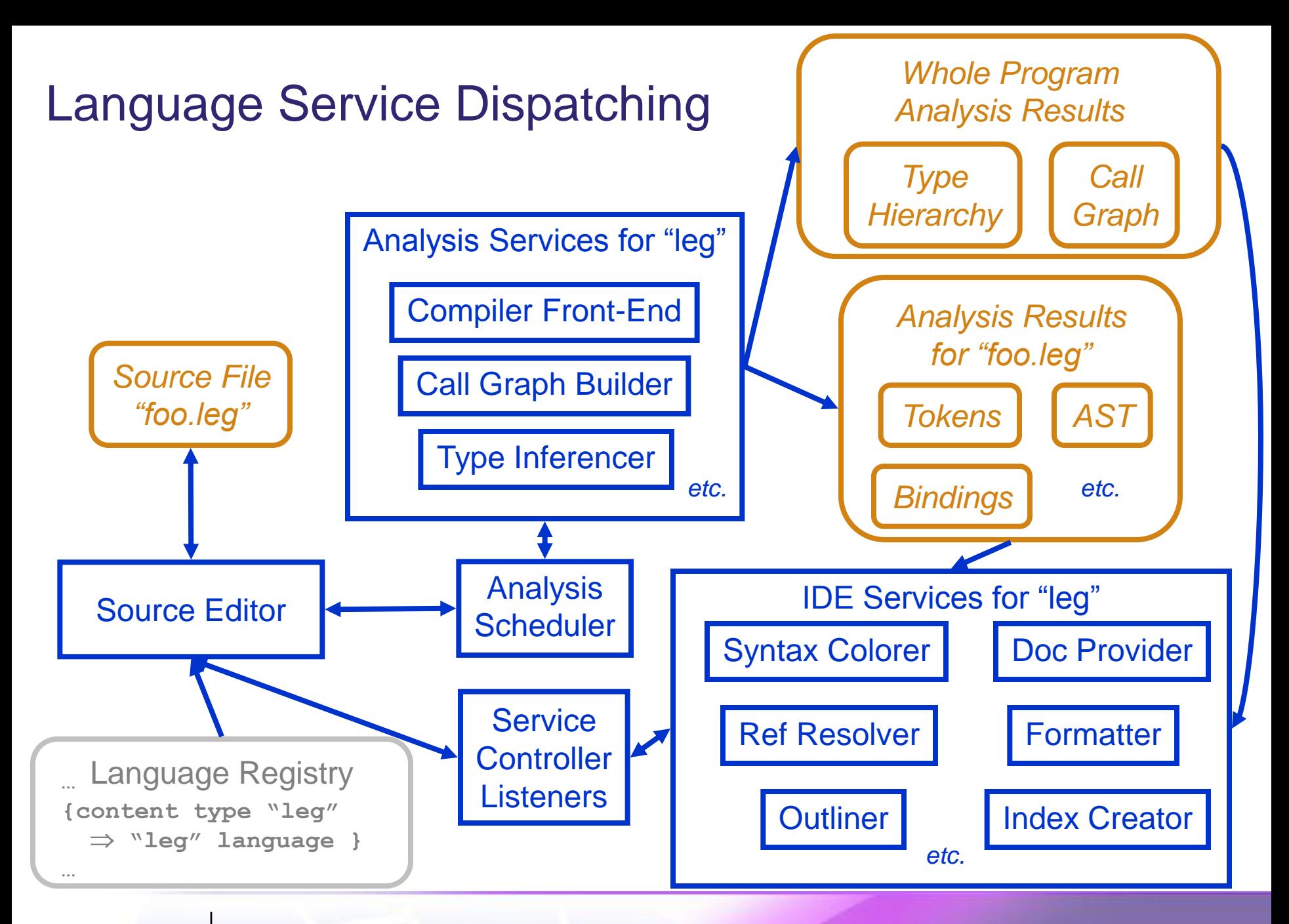

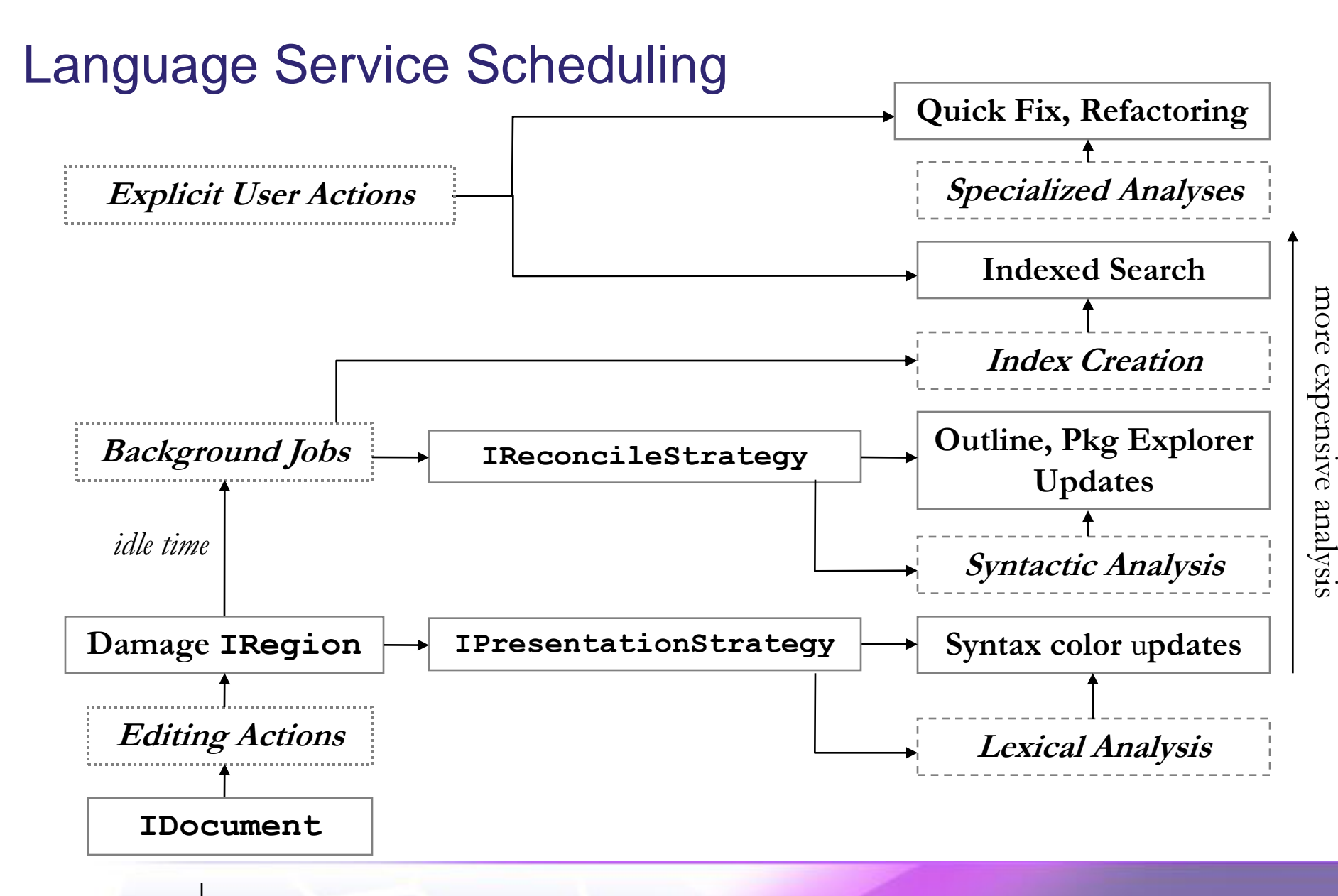

#### *http://wala.sourceforge.net*

# SAFARI Static Analysis Support

- Uses WALA open-source extensible static analysis framework
	- General framework encompassing many classic analyses
		- pointer, type, escape & effects analysis, call graph construction, ...
		- multiple precisions (CHA, RTA, 0-CFA, 1-CFA, etc.)
	- General iterative solver framework for expressing new analyses
	- Robust, highly scalable (capable of analyzing MLOC programs)
	- **Handles static and dynamic languages**
	- Currently supports Java, JavaScript, PHP, X10
- Adding support to WALA for a new language:
	- Implement translator from source AST's into WALA AST's
	- Define new instruction types for WALA IR as needed (~10 for X10)
	- Implement constraint handlers for new IR instructions to enable existing analyses (e.g. pointer analysis, effects analysis, escape analysis)

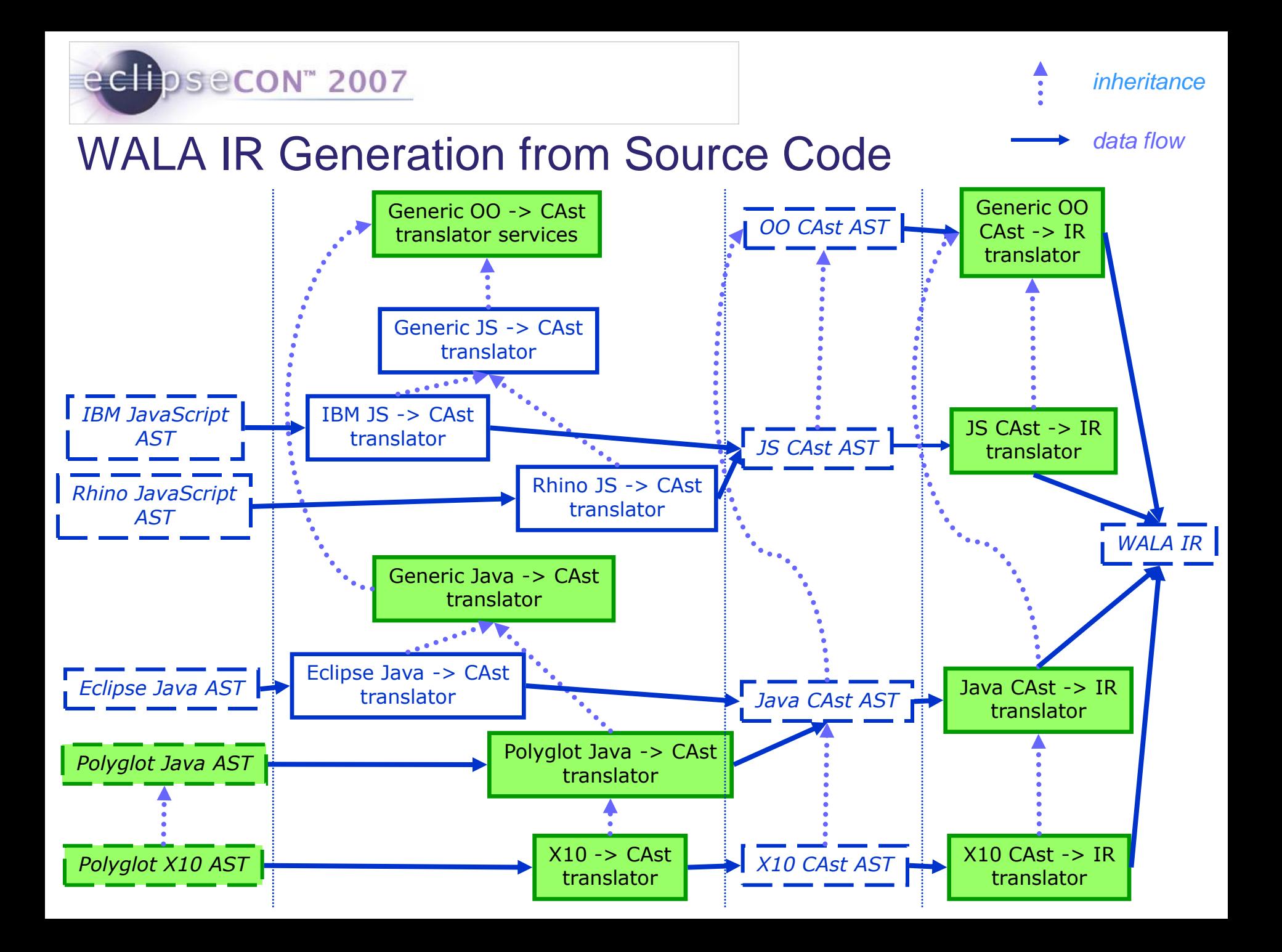

#### Related Work

- GUIDE (Laffra/IBM Rational):
	- **EXT** inspiration, foundation for early SAFARI prototype
- Eclipse Language Development Toolkit (LDT):
	- Eclipse Technology Project proposal, vaguely similar goals to SAFARI, withdrawn
- **Eclipse Web Standard Tools (WTP):** 
	- **Focus on multi-language support**
	- Structured Source Editor (SSE) offers similar editing infrastructure
	- API's, no meta-tooling (?)
	- May be possible to build parts of SAFARI on top of WTP/SSE (TBD)
- Eclipse Dynamic Languages Toolkit (Technology Project)
	- Focuses on dynamic languages
	- Uses single generic language model for program representation; SAFARI permits custom ASTs, and can use your existing compiler front-end as is
	- Not based on meta-tooling
	- Aims for language interoperability, SAFARI for IDE and language extensibility